#### **GdalTools: Output format is already GeoTIFF**

*2013-08-03 08:19 PM - Minoru Akagi*

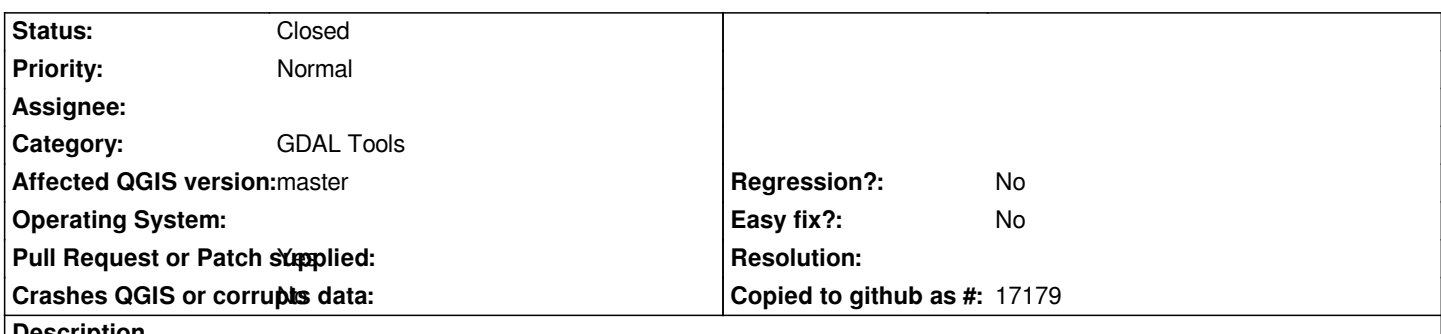

# **Description**

*Some GdalTools (e.g. translation, warp) generate only GeoTIFF files, because the "-of" option is always set to "GTiff". So we need to directly edit the "-of" option to write into another format. The selected filter in the output file select dialog does not apply to the option. This means that some features of GdalTools are not working well.*

# **Associated revisions**

# **Revision a781e1e2 - 2013-08-04 07:47 AM - Minoru Akagi**

*GdalTools: apply selected name filter to -of parameter (fix #8408)*

### **Revision c27d1c0e - 2013-09-18 09:37 AM - Nathan Woodrow**

*Merge pull request #786 from minorua/gdaltools\_of2*

*GdalTools: apply selected name filter to -of parameter (fix #8408)*

# **History**

### **#1 - 2013-08-03 08:32 PM - Minoru Akagi**

*"already" in the title is a typo. It should be "always".*

*pull request to fix this issue: https://github.com/qgis/Quantum-GIS/pull/785*

**#2 - 2013-09-18 05:29 AM [- Minoru Akagi](https://github.com/qgis/Quantum-GIS/pull/785)**

*Fixed in commit:"c27d1c0"*

# **#3 - 2013-09-18 05:29 AM - Minoru Akagi**

*- Status changed from Open to Closed*